# *Jutge.org*

The Virtual Learning Environment for Computer Programming

Concurso on-line 7, OIE-10 (2010)

Seguimos con el diseño del OPHP (por ahora, no será necesario que hayas resuelto los problemas anteriores 'OPHP1' y 'OPHP2'). En este problema te pediremos que hagas un *parser* de expresiones matemáticas de OPHP. En concreto, tu programa deberá leer líneas de texto e identificar los siguientes *tokens*:

- Variables ('VAR'): un símbolo '\$' seguido de una secuencia no vacía de letras may úsculas, minúsculas, dígitos o el carácter de subrayado.
- Números ('NUM'): una secuencia no vacía de dígitos.
- Operaciones aditivas ('OP+'): los símbolos '+', '-'.
- Operaciones multiplicativas ('OP \*'): los símbolos '\*', '/', '%'.
- Otros símbolos: paréntesis abierto '(', cerrado ')' y el símbolo igual '='.

Tu *parser* tiene que ir leyendo la entrada, letra a letra, y listar los *tokens* que vaya encontrando, ignorando los espacios. Si tu programa encuentra una combinación de símbolos que no puede ser parseada correctamente, deberá escribir el *token* 'ERROR', y dejar de parsear la línea.

## **Entrada**

Una secuencia de líneas a parsear.

### **Salida**

Para cada línea de la entrada, escribe en una línea y separados por espacios los *tokens* que vayan apareciendo. Ignora lo que queda de línea en caso de encontrar un 'ERROR'.

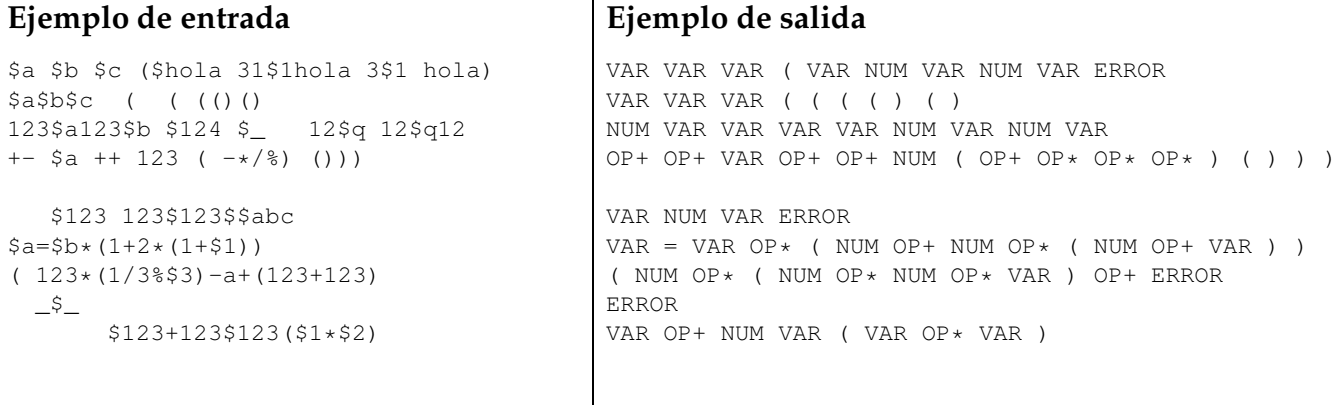

# Información del problema

Autor : Omer Giménez Generación : 2024-04-30 16:56:38

© *Jutge.org*, 2006–2024. https://jutge.org